**OXFORD\_RALA\_OR\_RALB\_TARGETS\_UP**

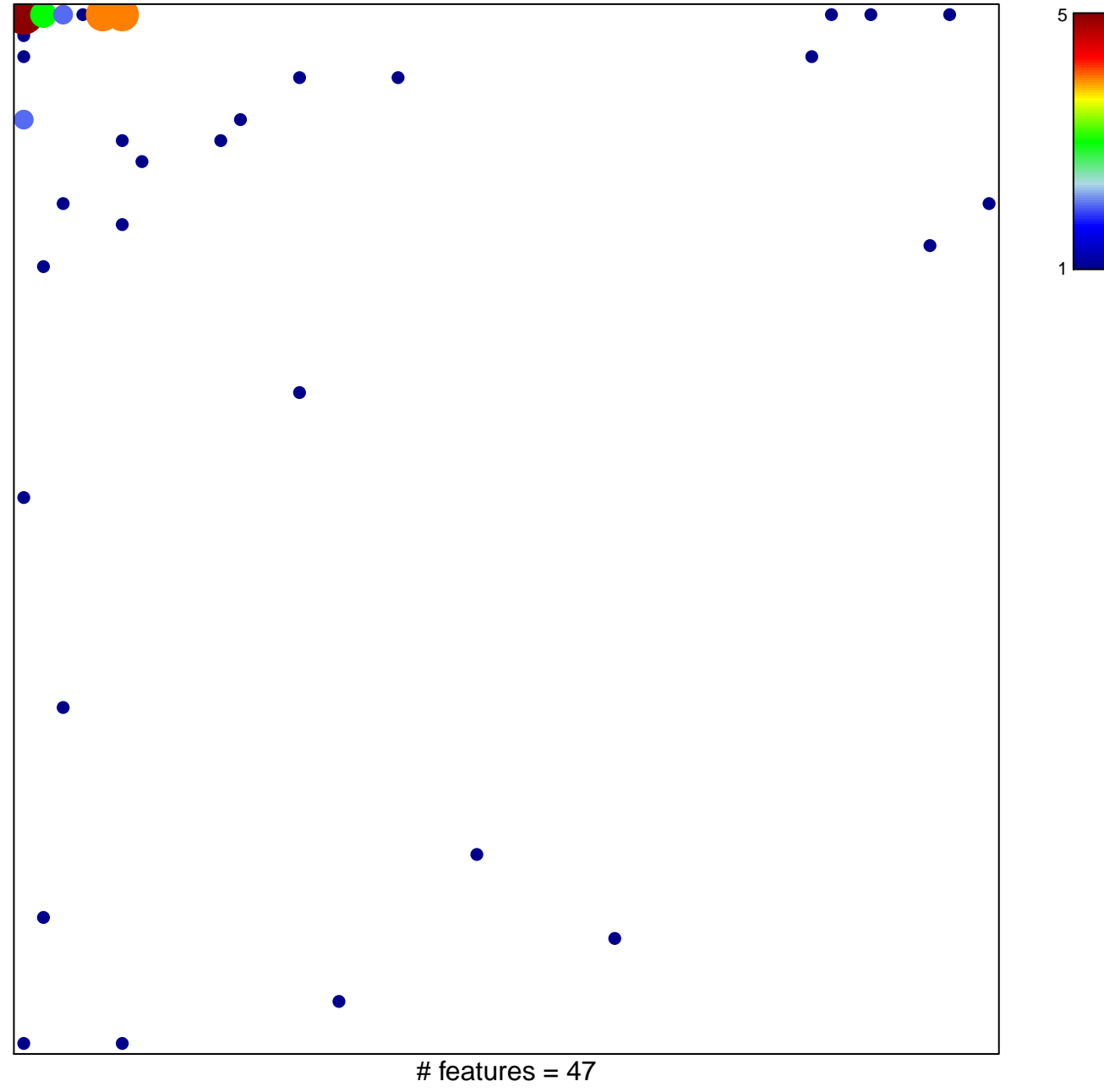

chi–square  $p = 0.59$ 

## **OXFORD\_RALA\_OR\_RALB\_TARGETS\_UP**

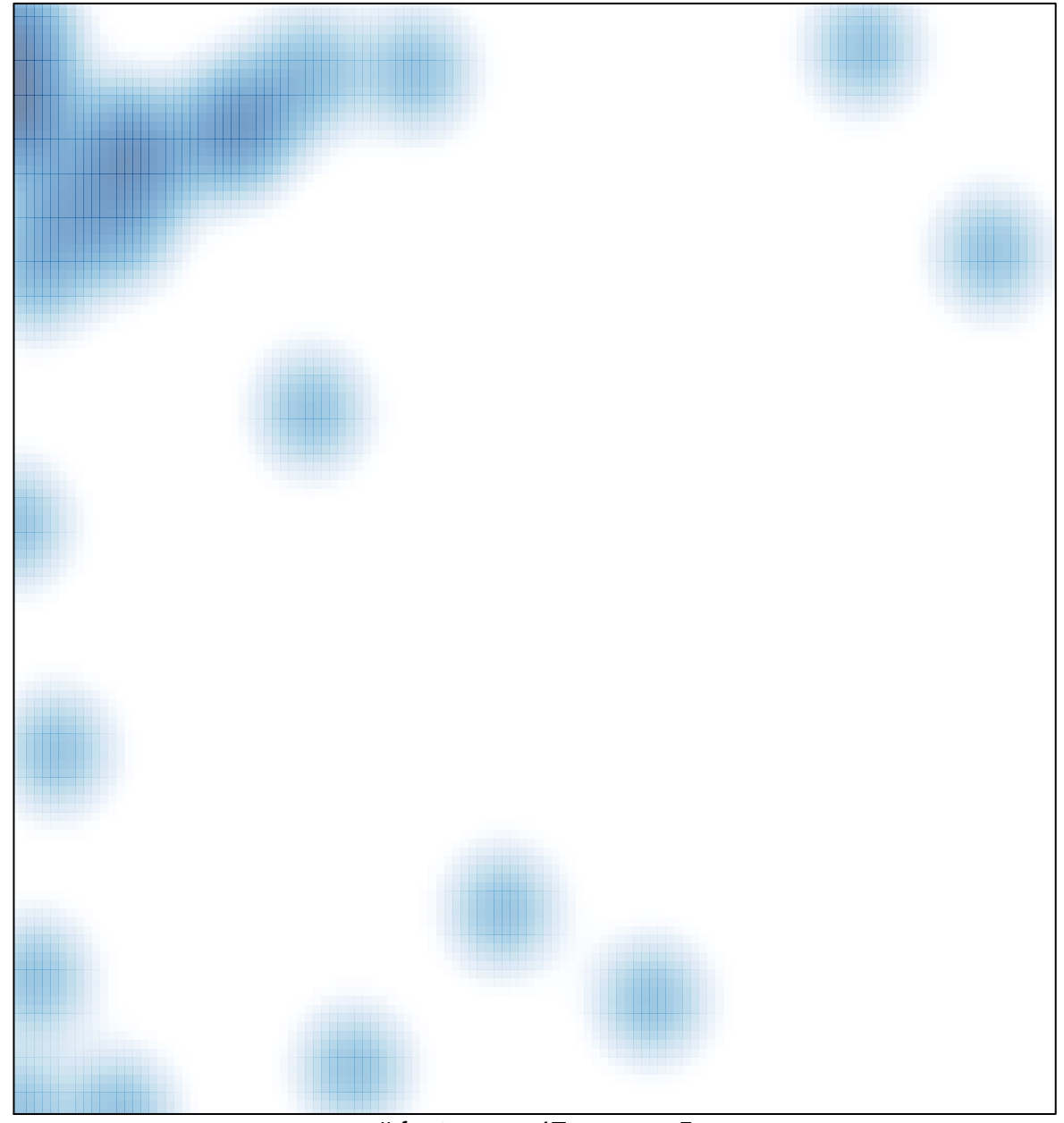

# features =  $47$ , max =  $5$